# **LA COLUMNA DE MATEMATICA ´ COMPUTACIONAL**

Sección a cargo de

### **Tom´as Recio**

*El objetivo de esta columna es presentar de manera sucinta,* en cada uno de los números de LA GACETA, alguna cuestión ma*tem´atica en la que los c´alculos, en un sentido muy amplio, tengan un papel destacado. Para cumplir este objetivo el editor de la columna (sin otros m´eritos que su inter´es y sin otros recursos que su mejor voluntad) quisiera contar con la colaboración de los lectores, a los que anima a remitirle (a la direcci´on que se indica al pie de p´agina*1*) los trabajos y sugerencias que consideren oportunos.*

### EN ESTE NÚMERO  $\ldots$

F. Aguiló y A. Miralles, profesores del departamento de Matemática Aplicada IV de la Universidad Politécnica de Cataluña, de formación y trayectoria diversa (doctorado en matemáticas y física; investigación en matemática discreta y en control/sistemas dinámicos, respectivamente), colaboran para mostrar varias propuestas para representar geométricamente el proceso de cálculo de las iteraciones del m´etodo de Newton para funciones suficientemente regulares del tipo  $f: U \subset \mathbb{R}^2 \to \mathbb{R}^2$  y  $g: U \subset \mathbb{C} \to \mathbb{C}$ . Los macros incluidos, en lenguaje propio de *Mathematica*, se pueden traducir al lenguaje de otros manipuladores, adaptando adecuadamente los comandos gráficos.

Los autores han tenido la amabilidad de crear una página web

## http://www-ma4.upc.es/~matfag/gacetaRSEM/gacetaRSEM.html

donde el lector puede obtener este mismo artículo, así como el detalle de todos los macros de *Mathematica* necesarios para generar los dibujos. Además se comentan all´ı determinados aspectos computacionales relacionados con dichos macros. A lo largo del artículo los autores se refieren a esta página web auxiliar como HTMLNewton.

Como ellos mismos confiesan, el punto de partida que motivó este trabajo es el artículo de Lily Yau y Adi Ben-Israel [8].

 $1$ Tomás Recio. Departamento de Matemáticas. Facultad de Ciencias. Universidad de Cantabria. 39071 Santander. recio@matesco.unican.es

## Consideraciones geométricas acerca del Método de Newton

#### por

#### Francesc Aguiló y Alícia Miralles

## 1 INTRODUCCIÓN

Es bien conocido el Método de Newton para aproximar raíces reales de ecuaciones  $f(x) = 0$  en una variable real, con f suficientemente regular. Por ejemplo, para  $f(x) = \cos x$ , hay una raíz en [0.3,3] que se puede aproximar usando las iteraciones de Newton

$$
x_{n+1} = N_f(x_n) = x_n - \frac{f(x_n)}{f'(x_n)} = x_n + \frac{\cos x_n}{\sin x_n}, \quad x_0 = 0.45.
$$

La Figura 1 muestra gráficamente el proceso anterior. Así pues, una raíz de la ecuación  $f(\alpha) = 0$  es un punto fijo de la función  $N_f(x) = x - \frac{f(x)}{f'(x)}$ . En el caso que f pueda tener raíces múltiples, tomamos  $N_f(x_n) = x_n - \lim_{x \to x_n} \frac{f(x)}{f'(x)}$ .<br>Fl lector puede encontrar resultados clásicos sobre ceros y puntos fijos de El lector puede encontrar resultados clásicos sobre ceros y puntos fijos de funciones de variable compleja en [4].

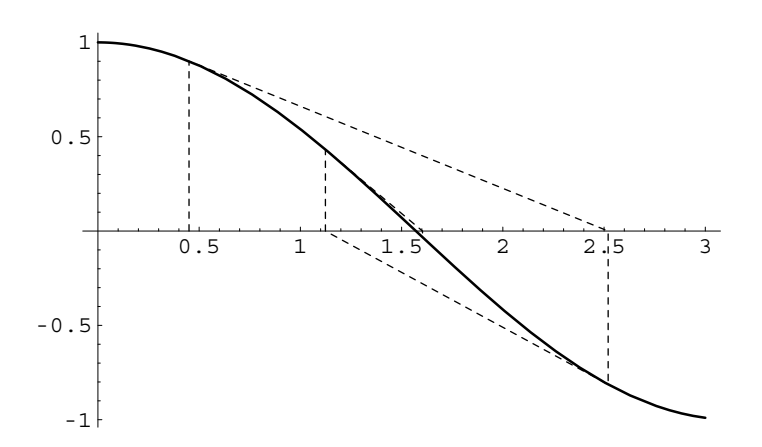

Figura 1: Varias iteraciones de Newton para la función  $\cos x$ 

La figura anterior se ha generado mediante el macro NewtonR[ ], descrito en HTMLNewton, con los siguientes valores

NewtonR[Cos[x], .45, 5, {x, 0., 3.}, PlotRange -> All]

En esta representación, la recta tangente a la gráfica de f en el punto  $(x_n, f(x_n))$  juega un papel importante para obtener el siguiente iterado  $x_{n+1}$ .  $(x_n, f(x_n))$  juega un papel importante para obtener el siguiente iterado  $x_{n+1}$ .<br>Veremos que esta idea de tangencia nos aparecerá también cuando apliquemos el método a una aplicación del tipo  $f : U \subset \mathbb{R}^2 \to \mathbb{R}^2$  o una función de<br>una variable compleja  $g : U \subset \mathbb{C} \to \mathbb{C}$  en este último caso la tangencia se una variable compleja  $g: U \subset \mathbb{C} \to \mathbb{C}$ , en este último caso la tangencia se considerará en la gráfica tridimensional de la considerará en la gráfica tridimensional de  $|g|$ .

Formalmente, el Método de Newton complejo es idéntico al real. Parece ser que los primeros estudios detallados sobre  $N_q$ , siendo g una función de variable compleja y analítica, aparecen en los trabajos de Ernst Schröder en 1870 ([5]) y de Arthur Cayley en 1879 ([1]). Las dinámicas que se generan entre los iterados  $z_{k+1} = N_q(z_k)$ , cuando trabajamos con una función de variable compleja g, son mucho más ricas que en el caso real. Sobre este aspecto remitimos a [2], [3] y [6].

# 2 ITERACIONES EN  $\mathbb{R}^2$

Dada una aplicación  $f : U \subset \mathbb{R}^2 \to \mathbb{R}^2$ , suficientemente regular en el dominio U, vamos a utilizar la notación  $f(x, y)=(u(x, y), v(x, y))$  con  $u, v : U \subset$  $\mathbb{R}^2 \to \mathbb{R}$  suficientemente regulares. Denotemos por  $Df(x_0, y_0)$  a la matriz jacobiana de f en el punto  $(x_0, y_0)$ , esto es  $Df(x_0, y_0) = \begin{pmatrix} u_x(x_0, y_0) & u_y(x_0, y_0) \ v_x(x_0, y_0) & v_y(x_0, y_0) \end{pmatrix}$ <br>Supongamos que  $Df$  puede invertirse en  $U$  entonces el método de Newton - . Supongamos que  $Df$  puede invertirse en  $U$ , entonces el método de Newton se<br>define mediante define mediante

$$
\begin{pmatrix} x_{k+1} \\ y_{k+1} \end{pmatrix} = \begin{pmatrix} x_k \\ y_k \end{pmatrix} - (Df(x_k, y_k))^{-1} \begin{pmatrix} u(x_k, y_k) \\ v(x_k, y_k) \end{pmatrix}, \quad (x_0, y_0) \in U, \quad (1)
$$

donde hemos supuesto que los iterados  $(x_k, y_k)$  se encuentran en U.

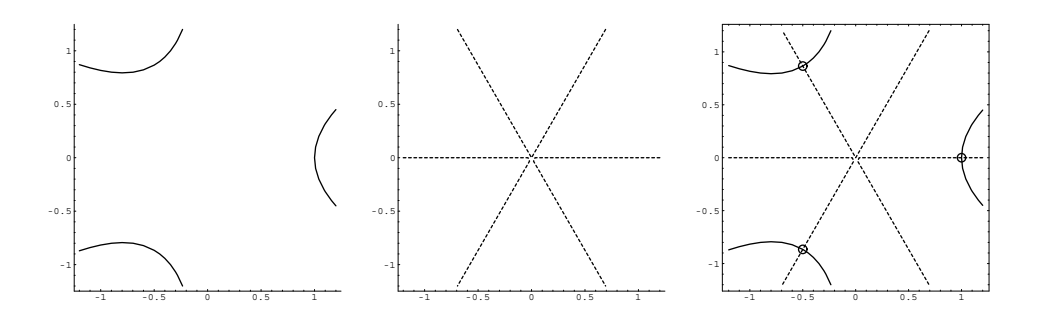

Figura 2: Curvas de nivel  $u(x, y) = 0$ ,  $v(x, y) = 0$  (punteada) y su intersección

Daremos varias interpretaciones geométricas de cómo se obtiene  $(x_{k+1}, y_{k+1})$ a partir de  $(x_k, y_k)$ . Tomemos para ello, por ejemplo, la aplicación

$$
f(x,y) = (x^3 - 3xy^2 - 1, 3x^2y - y^3) \quad (^2),
$$

que tiene por ceros las raíces terceras de 1. Gráficamente, los ceros pueden localizarse mediante la intersección de las curvas de nivel  $u(x, y) = x^3 - 3xy^2 - 1 = 0$  y  $v(x, y) = 3x^2y - y^3 = 0$  La Figura 2 muestra estos detalles. Ver en  $1 = 0$  y  $v(x, y) = 3x^2y - y^3 = 0$ . La Figura 2 muestra estos detalles. Ver en HTMLNewton los comandos utilizados. En estos comandos, las expresiones de  $x_{k+1}$  y  $y_{k+1}$  se han obtenido a partir de (1) o, equivalentemente, del sistema lineal compatible determinado con las incógnitas  $x_{k+1}$  y  $y_{k+1}$ :

$$
Df(x_k, y_k) \left( \begin{array}{c} x_{k+1} - x_k \\ y_{k+1} - y_k \end{array} \right) = \left( \begin{array}{c} u(x_k, y_k) \\ v(x_k, y_k) \end{array} \right)
$$

Si denotamos  $\Delta_k = \det Df(x_k, y_k)$  y  $p_k = (x_k, y_k)$ , entonces las expresiones de  $x_{k+1}$  y  $y_{k+1}$  vienen dadas por:

$$
x_{k+1} = x_k - \frac{1}{\Delta_k} (v_y(p_k)u(p_k) - u_y(p_k)v(p_k)),
$$
  
\n
$$
y_{k+1} = y_k - \frac{1}{\Delta_k} (u_x(p_k)v(p_k) - v_x(p_k)u(p_k)).
$$
\n(2)

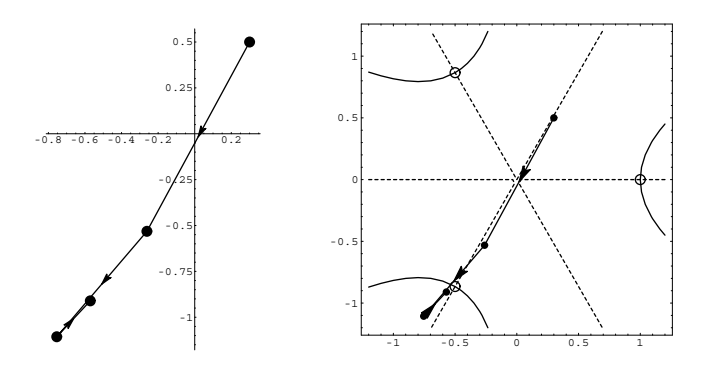

Figura 3: Varios iterados de  $N_f$  con  $f(x, y) = (x^3 - 3xy^2 - 1, 3x^2y - y^3)$ 

La Figura 3 muestra tres iterados de  $N_f$  con  $(x_0, y_0) = (0.3, 0.5)$ . Podemos apreciar que estos iterados se acercan a la raíz  $e^{i4\pi/3}$ .

La Figura 4 muestra cinco iteraciones de  $N_f$  empezando en los puntos (0.5, 0.3), (−0.5, 0.3) y (−0.5, −0.3). Nótese cómo las raíces 1,  $e^{i2\pi/3}$  y  $e^{i4\pi/3}$ atraen los iterados de  $(0.5, 0.3)$ ,  $(-0.5, 0.3)$  y  $(-0.5, -0.3)$ , respectivamente. Los macros necesarios para generar estas gráficas se explican con detalle en HTMLNewton.

<sup>&</sup>lt;sup>2</sup>Esta aplicación también se escribe  $z^3 - 1$ , con  $z = x + iy$ .

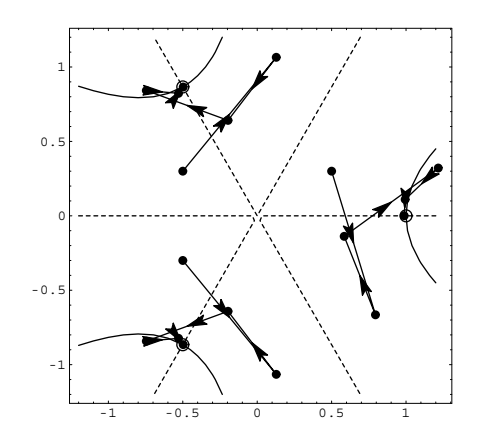

Figura 4: Iteraciones de  $N_f$  para distintos puntos iniciales

## 2.1 INTERPRETACIÓN GEOMÉTRICA DE  $N_f$

Vamos a dar una interpretación geométrica de (1) o, equivalentemente, de (2). Los planos tangentes a las superficies  $z = u(x, y)$  y  $z = v(x, y)$ , en los puntos respectivos  $(x_k, y_k, u(p_k))$  y  $(x_k, y_k, v(p_k))$ , son

$$
z = u(p_k) + u_x(p_k)(x - x_k) + u_y(p_k)(y - y_k),
$$
  
\n
$$
z = v(p_k) + v_x(p_k)(x - x_k) + v_y(p_k)(y - y_k).
$$
\n(3)

Notemos que si hacemos  $z = 0$ , el sistema (3) se transforma en

$$
\left(\begin{array}{c}0\\0\end{array}\right)=\left(\begin{array}{c}u(p_k)\\v(p_k)\end{array}\right)+Df(p_k)\left(\begin{array}{c}x-x_k\\y-y_k\end{array}\right),
$$

donde, suponiendo que  $Df(p_k)$  es invertible, tenemos

$$
\left(\begin{array}{c}0\\0\end{array}\right)=Df(p_k)^{-1}\left(\begin{array}{c}u(p_k)\\v(p_k)\end{array}\right)+\left(\begin{array}{c}x-x_k\\y-y_k\end{array}\right),
$$

que equivale a

$$
\begin{pmatrix} x \\ y \end{pmatrix} = \begin{pmatrix} x_k \\ y_k \end{pmatrix} - Df(p_k)^{-1} \begin{pmatrix} u(p_k) \\ v(p_k) \end{pmatrix}.
$$
 (4)

Notemos que la solución  $(x, y)$  de (4) es  $(x_{k+1}, y_{k+1})$  según (1). Bien, ahora estamos preparados para interpretar este hecho:

**0** Si suponemos que  $Df(p_k)$  es invertible, el sistema (3) está formado por dos planos que no son paralelos.

- **1** (*Primera interpretación*). Supongamos que la recta intersección de (3) es  $r_k$ . Cuando hacemos  $z = 0$  y resolvemos el sistema, estamos buscando el punto de corte de  $r_k$  con el plano  $z = 0$ , obteniendo  $p_{k+1}$  mediante (4).
- **2** (*Segunda interpretación*). Haciendo  $z = 0$  en (3), resultan dos rectas no paralelas en el plano  $z = 0$  (cada una es la intersección del respectivo plano tangente con el plano  $z = 0$ ). La solución  $p_{k+1}$  de (4) es la intersección de estas dos rectas en el plano  $z = 0$ .

A continuación vamos a comprobar cada una de estas interpretaciones, usando los gráficos que hagan falta. Utilizaremos el mismo ejemplo anterior  $f(x, y) =$  $(x^{3} - 3xy^{2} - 1, 3x^{2}y - y^{3})$ , con el mismo punto inicial (0.3, 0.5).

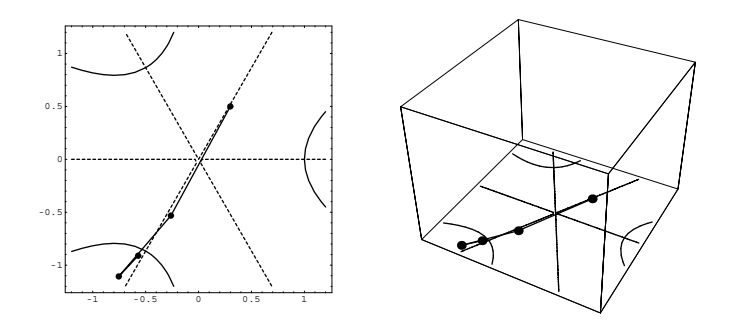

Figura 5: Generación de la "base" de los dibujos de la Figura 6

Primero pensemos los iterados de la Figura 3 en tres dimensiones. Esto se aprecia en el dibujo derecho de la Figura 5. A continuación, dibujemos los planos tangentes a las superficies  $z = u(x, y)$  y  $z = v(x, y)$  en el punto inicial (0.3, <sup>0</sup>.5). La Figura 6 muestra dos vistas distintas de estos planos tangentes (nótese que el punto correspondiente a  $(0.3, 0.5)$  no aparece en los dibujos).

Denotemos por  $\pi_u$  y  $\pi_v$  los planos tangentes a las superficies  $z = u(x, y)$  $y z = v(x, y)$  en el punto  $(0.3, 0.5)$ . En la Figura 6 puede apreciarse que:

- $\bullet$  Primera interpretación: el primer iterado es la intersección de la recta  $\pi_u \cap \pi_v$  con el plano  $z = 0$ .
- Segunda interpretación: el primer iterado es la intersección de las rectas  $\pi_u \cap \{z = 0\}$  y  $\pi_v \cap \{z = 0\}.$

La segunda interpretación puede apreciarse con más detalle en la Figura 7. El dibujo izquierdo muestra las rectas  $\pi_u \cap \{z = 0\}$  y  $\pi_v \cap \{z = 0\}$  y el derecho, contiene además los iterados. Se observa que el primer iterado es la intersección de estas rectas.

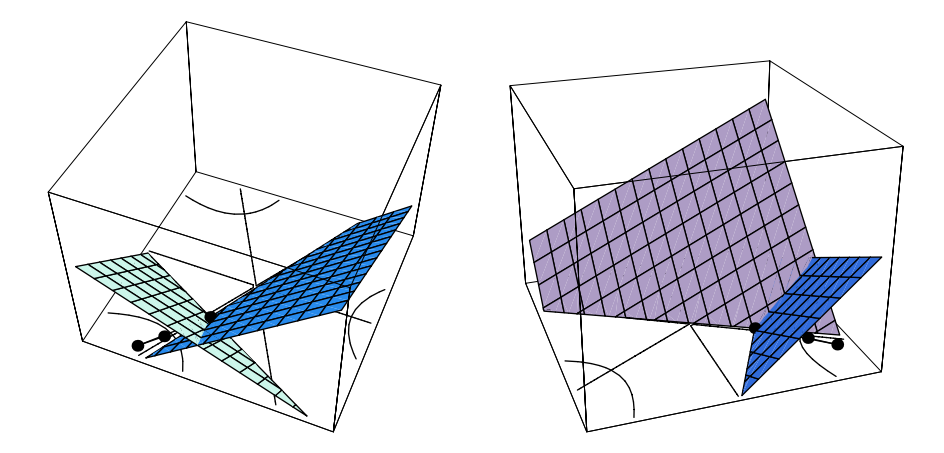

Figura 6: Primera interpretación: dos vistas de la misma gráfica

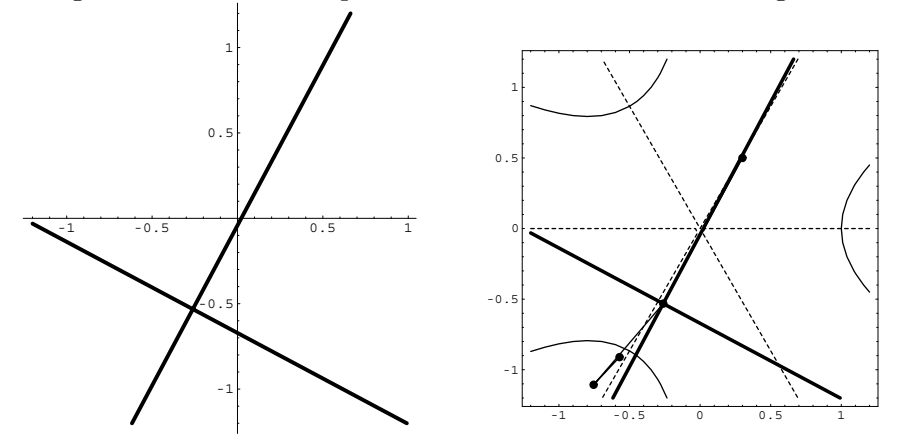

Figura 7: Segunda interpretación

# 3 ITERACIONES EN C

En este apartado vamos a observar el Método de Newton desde el punto de vista de una variable compleja. Así, la aplicación  $f(x, y)=(x^3 - 3xy^2 1, 3x<sup>2</sup>y - y<sup>3</sup>$  que hemos utilizado en  $\mathbb{R}^2$  como ejemplo en la sección anterior, también nos servirá ahora para nuestros propósitos en la forma  $f(z) = z^3 - 1$ . Antes de trabajar con los iterados, vamos a elegir una manera cómoda de representar gráficamente las funciones que nos interesen. Las interpretaciones geométricas que se presentan en las secciones  $3.3 \text{ y } 3.4$ , se pueden consultar con detalle en [8]. Aquí se presentan dibujos para poder comprobar estas interpretaciones de forma gráfica. Los razonamientos que aparecen, se basan en la gráfica de la superficie de  $|f|$ .

### 3.1 ELECCIÓN DE LA REPRESENTACIÓN GRÁFICA DE  $|f|$

Por razones que se verán más adelante, nos interesa dibujar las gráficas de  $|f|$ . La Figura 8 nos muestra dos posibles representaciones de  $|f(z)|$  con de |f|. La Figura 8 nos muestra dos posibles representaciones de  $|f(z)|$  con  $f(z) = z<sup>3</sup> - 1$ . El dibujo de la izquierda, utiliza coordenadas cartesianas y el  $f(z) = z<sup>3</sup> - 1$ . El dibujo de la izquierda, utiliza coordenadas cartesianas y el<br>de la derecha utiliza coordenadas polares de la derecha utiliza coordenadas polares.

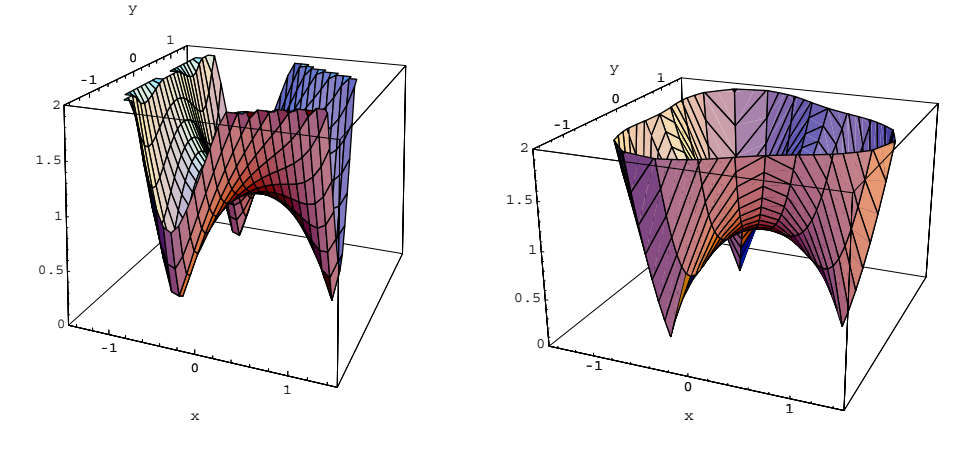

Figura 8: Posibles representaciones de  $|z^3 - 1|$ 

Para obtener la expresión  $|f(x, y)|$  se ha utilizado el comando  $ModFz[fz] := Module[\{\}, \text{Abs}[ReplaceAll[fz, z \rightarrow x + I*y]]]$ 

En nuestro ejemplo, a partir de  $z^3 - 1$ , se obtiene

$$
|f(x,y)| = \sqrt{(x^3 - 3xy^2 - 1)^2 + (3x^2y - y^3)^2}.
$$

En HTMLNewton puede verse cómo se ha generado la Figura 8. En el dibujo izquierdo puede apreciarse la falta de parte de la superficie de  $|f|$ . Solucionamos este problema utilizando la parametrización en coordenadas polares  $(r \cos s, r \sin s, |f(re^{is})|)$ . El efecto resultante es mejor para nuestros propósitos. Las curvas de nivel de la superficie  $|f|$  pueden añadir información complementaria al dibujo que hemos elegido. Así obtenemos la Figura 9.

## 3.2 REPRESENTACIÓN DE LOS ITERADOS

Supongamos que f es analítica en un dominio  $U \subset \mathbb{C}$ . Entonces el Método de Newton complejo se define por

$$
z_{n+1} = z_n - \frac{f(z_n)}{f'(z_n)}, \quad z_0 \in U.
$$

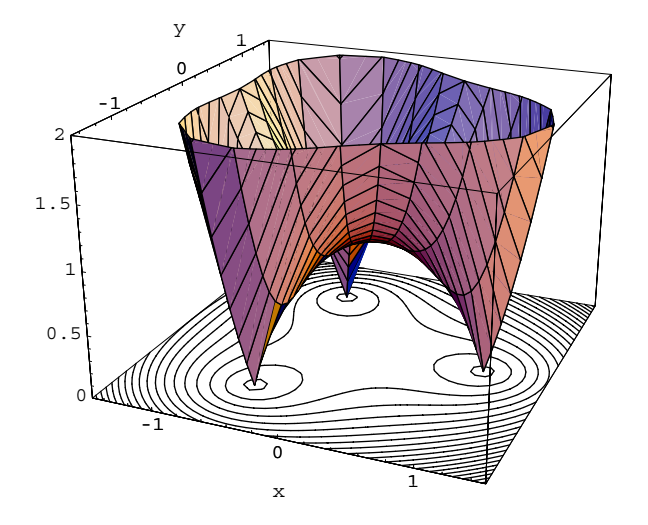

Figura 9: Superficie de  $|z^3 - 1|$  con sus curvas de nivel

Pongámonos en una situación no complicada del método: todos los iterados se mantienen en U y  $f'$  no se anula en U excepto, posiblemente, en las raíces de f (donde la fracción  $f/f'$  presenta, posiblemente, singularidades las raíces de f (donde la fracción  $f/f'$  presenta, posiblemente, singularidades evitables). En esta situación tenemos que la función  $N_f(z) = z - \frac{f(z)}{f'(z)}$  tiene una extensión analítica en  $U$ : si  $f(\alpha) = f'(\alpha) = 0$ , se define

$$
N_f(\alpha) = \alpha - \lim_{z \to \alpha} \frac{f(z)}{f'(z)}
$$

Para generar una iteración del método, proponemos el comando

```
\n
$$
\n\text{Nf[fz_, z0_] := Module[\{auxil, nf, dfdz\},\n    dfdz = Simplify[D[fz, z];\n    auxil = Simplify[z - fz/dfdz];\n    Limit[auxil, z -> z0]\n}\n
$$
\n
```

que puede retornar una expresión numérica o simbólica. Así, Nf [z^3-1,1+I] y  $\mathbf{N} \mathbf{f}$  [z<sup>-3</sup>-1,z] dan los resultados respectivos  $\frac{2}{3} + \frac{i}{2}$  y  $\frac{1}{3z^2} + \frac{2z}{3}$ . Mediante el macro Dibu1 [f,z0,N,a,b,c,d] se dibuian N iterados a partir de z0 incluidos macro Dibu1[f,z0,N,a,b,c,d] se dibujan N iterados a partir de z0 incluidos en la región del plano  $[a,b]x[c,d]$  y algunas curvas de nivel de  $|f|$ . El dibujo izquierdo de la Figura 10 se ha obtenido mediante

Dibu1[z^3-1,0.3+.5\*I,4,-1.5,1.5,-1.5,1.5]

Si queremos que incluya sólo las curvas de nivel que contengan los iterados, utilizamos el macro Dibu2[ ]. Ver HTMLNewton para más información. La parte derecha de la Figura 10 se ha generado con

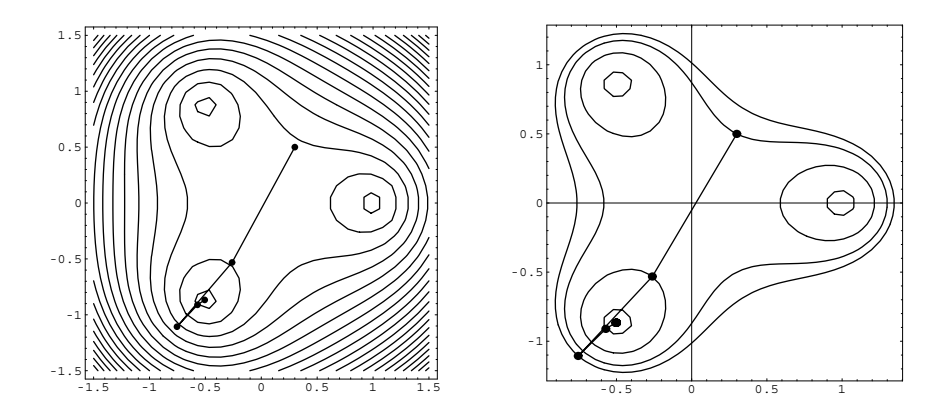

Figura 10: Algunos iterados de  $N_f$ , para  $f(z) = z^3 - 1$ 

Dibu2[z^3-1,0.3+.5\*I,15,-1.5,1.5,-1.5,1.5,PlotPoints->50,Axes->True]

### 3.3 PRIMERA VISIÓN GEOMÉTRICA COMPLEJA

Llamemos, como antes,  $N_f$  a la función de Newton asociada a f analítica. Así, si  $\{z_n\}_{n\geq 0}$  es la sucesión de iterados del método, tenemos  $z_{k+1} = N_f(z_k)$ . Para evitar confusiones, denotaremos a la tercera coordenada, Z, en lugar de z, que denotará la variable compleja. Consideremos la función compleja  $F(x, y) = |f(x+iy)|$ . Aunque F es una función de dos variables reales, algunas veces escribiremos  $F(z)$ ,  $z = x+iy$ , en lugar de  $F(x, y)$ . Este abuso de notación nos permitirá escribir expresiones más compactas. Sea  $T_k$  el plano tangente de F en el punto  $(x_k, y_k, F(z_k))$ , donde  $z_k = x_k + iy_k$ , y  $R_k$  la recta intersección de  $T_k$  con el plano  $Z = 0$ , que llamaremos la *traza* de  $T_k$ , cuando esté definida.

### PRIMERA INTERPRETACIÓN COMPLEJA (Teorema 1 en [8])

 $Supongamos$  que  $z_k$  *es tal que*  $f(z_k) \neq 0$  *y*  $f'(z_k) \neq 0$ , entonces el siguiente *iterado de Newton,*  $z_{k+1}$ , es tal que el vector  $z_k \overrightarrow{z}_{k+1}$  está en la dirección de<br>
−▽|f|(x, y,) y por lo tanto  $z_{k+1}$  es el punto de B, que está a distancia  $-\nabla |f|(x_k, y_k)$  *y, por lo tanto,*  $z_{k+1}$  *es el punto de*  $R_k$  *que está a distancia*<br>mínima de z  $mínima de z_k$ .

Este hecho también nos dice que el segmento que une los iterados  $z_k$  y  $z_{k+1}$ es perpendicular a la traza del plano tangente a  $F$  en  $z_k$ . La demostración de estos hechos se puede leer en [8]. Vamos a comprobarlos gráficamente siguiendo con nuestro ejemplo  $f(z) = z<sup>3</sup> - 1$ . Para ello necesitaremos dibujar el plano tangente a la función  $\ddot{F}$ , su traza, y poder visualizar toda esta información de forma conjunta (ver HTMLNewton para obtener estos comandos). En la Figura 11, la traza del plano tangente a  $|f|$ , en el punto  $0.3+0.5i$ , viene representada mediante un segmento a trazos, donde se aprecia la perpendicularidad con el segmento que une  $z_0 = 0.3 + 0.5i$  y  $z_1$ .

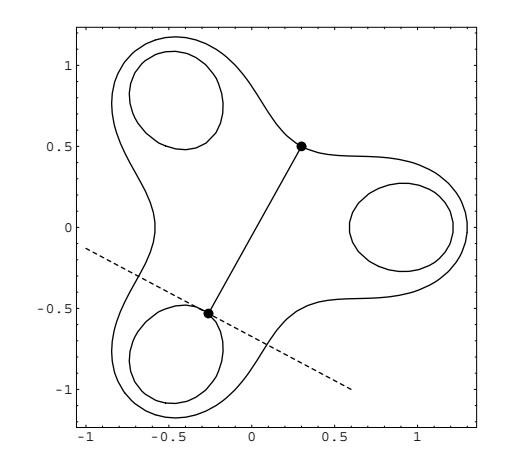

Figura 11: Visión 2D de la primera interpretación compleja

Esta información en el plano puede completarse con el proceso completo en forma tridimensional, dibujando el plano tangente como se observa en la Figura 12. En HTMLNewton se explican con detalle los macros necesarios para generar estas figuras. La Figura 13 incluye la gráfica de  $Z = F(x, y)$  en cada uno de los dibujos de la Figura 12.

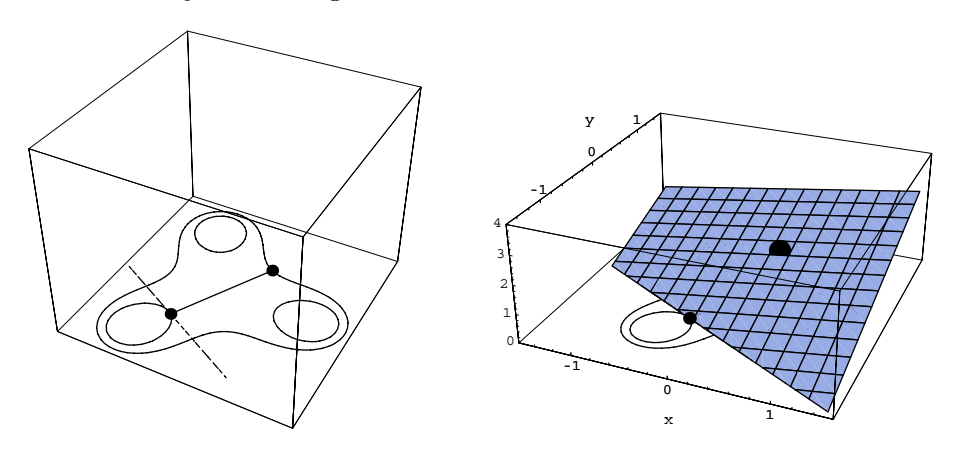

Figura 12: Traza y plano tangente

# 3.4 SEGUNDA VISIÓN GEOMÉTRICA COMPLEJA

Esta segunda visión compleja, nos dice que el cálculo del siguiente iterado complejo equivale a una iteración real del método. Para precisar algo más esta afirmación, vamos a fijar nomenclatura (a partir del iterado  $z_k = x_k + iy_k$ ):

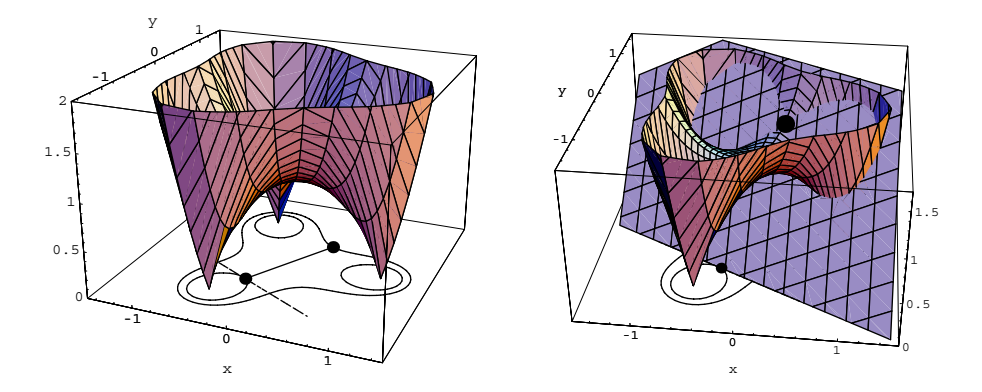

Figura 13: Visión 3D de la primera interpretación compleja

- Sea  $v_k = \nabla |f|(x_k, y_k)$ .
- Consideremos la recta  $r_k$  que pasa por  $(x_k, y_k)$  y tiene dirección  $v_k$ . Denotemos por  $r_k$  a la recta  $y = m_k x + b_k$ .
- $\bullet\,$ Llamemos $g_k$ a la restricción de  $|f|$ sobre  $r_k.$  Podemos considerarla como una función de una variable real con valores reales y expresarla mediante

$$
g_k(\lambda) = |f(\lambda + i(m_k\lambda + b_k))|.
$$

- Apliquemos el Método de Newton real a la función  $g_k$  en el punto  $z_k$ (esto es en  $\lambda = x_k$ ). Obtenemos el punto  $q_{k+1}$  sobre la recta  $r_k$ .
- Se cumple  $q_{k+1} = z_{k+1}$ . Este hecho se puede justificar de la siguiente manera: la dirección definida por los puntos  $q_{k+1}$  (en el plano  $Z = 0$ ) y  $(x_k, y_k, g_k(x_k))$ , al ser tangente a la curva que determina  $g_k$  en  $z_k$ , también está contenida en  $T_k$ . Por construcción, el vector  $z_kq_{k+1}$  tie-<br>ne la dirección del gradiente. Así pues según la *primera interpretación* ne la dirección del gradiente. Así pues, según la *primera interpretación compleja*, se cumple  $q_{k+1} = z_{k+1}$ .

En resumen, si  $\pi_k$  denota el plano vertical que pasa por  $z_k$  y contiene la recta  $r_k$ , el siguiente iterado  $z_{k+1}$  se obtiene mediante el método clásico real aplicado a la restricción de  $|f|$  a  $r_k$ . Estos comentarios se formalizan a continuación.

### SEGUNDA INTERPRETACIÓN COMPLEJA (Corolario 1 en [8])

*Sea* f analítica y  $z_k = x_k + iy_k$  tal que  $f(z_k) \neq 0$ ,  $f'(z_k) \neq 0$ . Con la misma<br>notación anterior, supongamos que la recta r<sub>e</sub> viene parametrizada por  $x = \lambda$ *notación anterior, supongamos que la recta*  $r_k$  *viene parametrizada por*  $x = \lambda$ *,*  $y = m_k\lambda + b_k$ *. Tenemos* 

$$
g_k: \mathbb{R} \longrightarrow r_k \longrightarrow \mathbb{R}
$$
  

$$
\lambda \longrightarrow (\lambda, m_k \lambda + b_k) \longrightarrow g_k(\lambda) = |f(\lambda, m_k \lambda + b_k)|
$$

*Entonces el Método de Newton*  $N_f$  *en el punto*  $z_k$  *es equivalente al método clásico*  $N_{g_k}$  *en*  $x_k$ *, esto es* 

$$
z_{k+1} = N_f(z_k) = (x_{k+1}, y_{k+1}) = (N_{g_k}(x_k), m_k N_{g_k}(x_k) + b_k).
$$

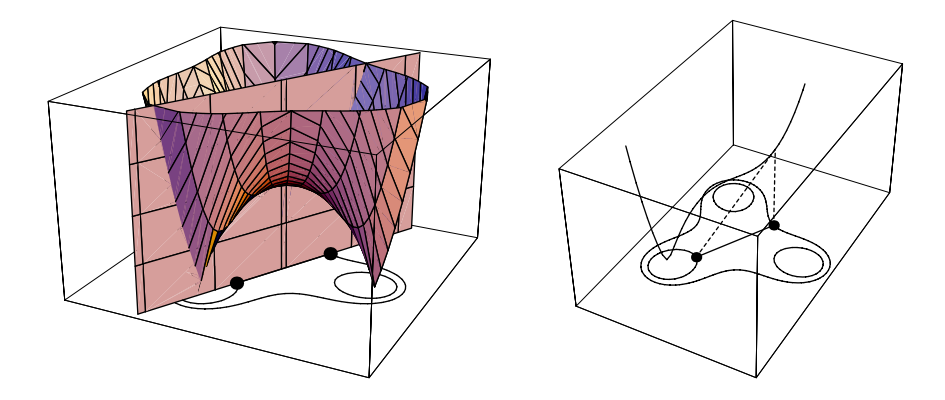

Figura 14: Método clásico aplicado a la función  $q_k$ 

En la parte izquierda de la Figura 14, representamos el plano vertical que pasa por el punto inicial y su iterado, juntamente con la superficie de  $|f|$ . En la parte derecha, podemos comprobar gráficamente que el iterado del punto inicial también se puede obtener aplicando el Método de Newton real a la función  $g_k$ .

Agradecimientos. Agradecemos a los referees la paciencia que han tenido para mirarse las primeras versiones de este trabajo. Sus comentarios han ayudado a mejorarlo sensiblemente. También agradecemos la eficiencia del Profesor Tomás Recio.

Agradecemos las ayudas recibidas del Ministerio de Ciencia y Tecnología, BFN 2002-03493, MCYT-TIC2002-00155, del European Regional Development Fund (ERDF) con el proyecto TIC2001-2171 y del Consejo de Investigación Catalán con el proyecto 2000SGR00079.

### **REFERENCIAS**

- [1] A. Cayley, The Newton-Fourier Method imaginary problem, *Am. J. of Math.* **2** (1879) 97.
- [2] R. L. Devaney, *An Introduction to Chaotic Dynamical Systems*, Perseus Books, Massachusetts, 1989.
- [3] N. Fagella, *Els or´ıgens de la din`amica complexa*, *ALEPH* Universitat de Barcelona (http://www.mat.ub.es/~aleph)
- [4] P. Henrici, *Applied and Computational Complex Analysis. Vol 1: Power Series– Integration–Conformal Mapping–Location of Zeros*, Wiley-Interscience, New York, 1974.
- [5] E. SCHRÖDER, Ueber unendlich viele Algorithmen zur Auflösung der Gleichungen, *Mathematische Annalen* **2** (1870) 317-365.
- [6] J. L. Varona, *Representaci´on gr´afica de fractales mediante un programa de c´alculo simb´olico*, La Gaceta de la RSME, **Vol. 6.1** (2003) 213–230.
- [7] T. Wickham-Jones, *Mathematica Graphics*, TELOS (1994) ISBN 0-387-94047-2.
- [8] L. YAU Y A. BEN-ISRAEL, The Newton and Halley Methods for Complex Roots, *Amer. Math. Monthly* **105** (9) (1998) 806–818.

Francesc Aguiló y Alícia Miralles Departamento de Matemática Aplicada IV Universidad Politécnica de Cataluña C. Jordi Girona 1-3 08034 Barcelona Correo electrónico: matfag@mat.upc.es almirall@mat.upc.es